# Quotas & Limits

This document contains current restrictions and usage quotas on use of AutoML Vision. This page will be updated to reflect any changes to these restrictions and usage quotas.

These quotas apply to each AutoML Vision project and are shared across all applications and IP addresses using a given project.

You can edit your quotas up to their maximum values by selecting **Edit Quotas** from the **Quotas** page of the Google Cloud Platform Dashboard

[\(https://console.cloud.google.com/project/\\_/quotas?service=automl.googleapis.com\)](https://console.cloud.google.com/project/_/quotas?service=automl.googleapis.com). Edit the quotas for the **Cloud AutoML API**. To request an increase above the maximum quota, edit your quota with your requested increase and justification and submit your update. You will be notified when your request has been received. You might be contacted for more information regarding your request. After your request has been reviewed, you will be notified whether it has been approved or denied.

AutoML Vision has quotas associated with creating models, and making requests to the models.

## Modeling quotas

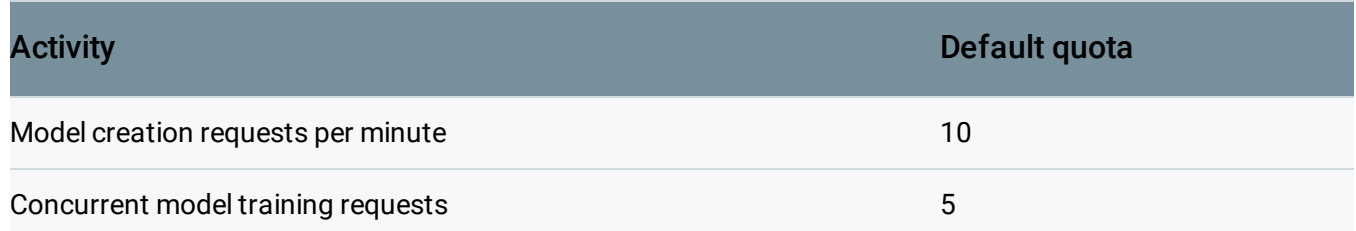

### Request quotas

The current usage quotas for AutoML Vision for non-prediction requests is 600 per minute per project. It applies collectively to all deployed models.

#### Online prediction requests

#### For Models deployed after the Beta Refresh

[\(https://cloud.google.com/vision/automl/docs/release-notes#October\\_09\\_2019\)](https://cloud.google.com/vision/automl/docs/release-notes#October_09_2019), the number of online prediction per minute for AutoML Vision are based on how many nodes are deployed. You can adjust the number of nodes when you deploy your model

(https://cloud.google.com/vision/automl/docs/deploy#automl\_vision\_classification\_deploy\_model\_node\_co unt-web-integrated)

. However, the total number of nodes across all the deployed models in the project is subject to the quota below.

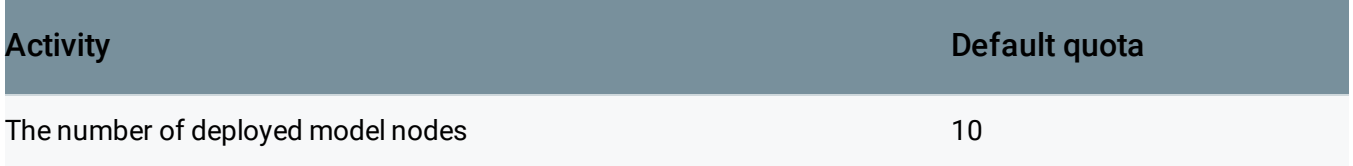

#### Offline batch prediction requests

The current usage quotas for AutoML Vision are 5 *concurrent* batch prediction requests per minute per project. These quotas apply collectively to all models.

## Limits

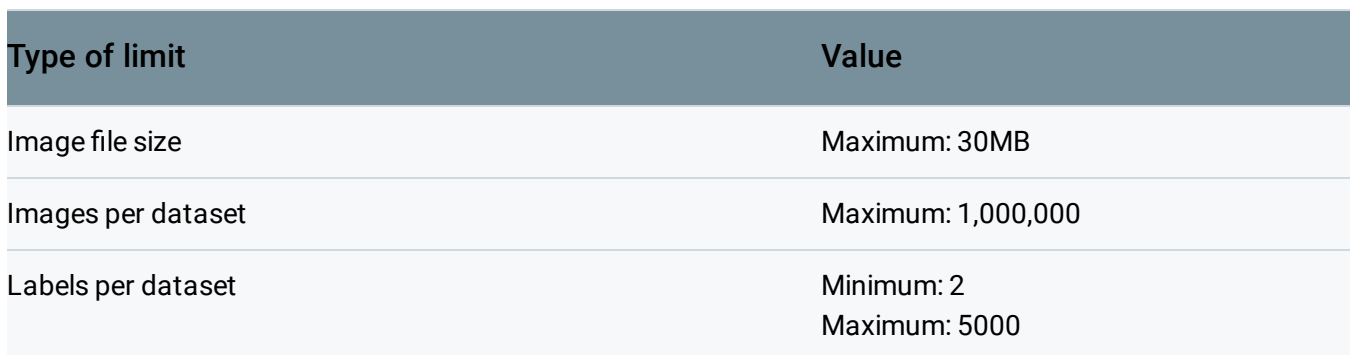

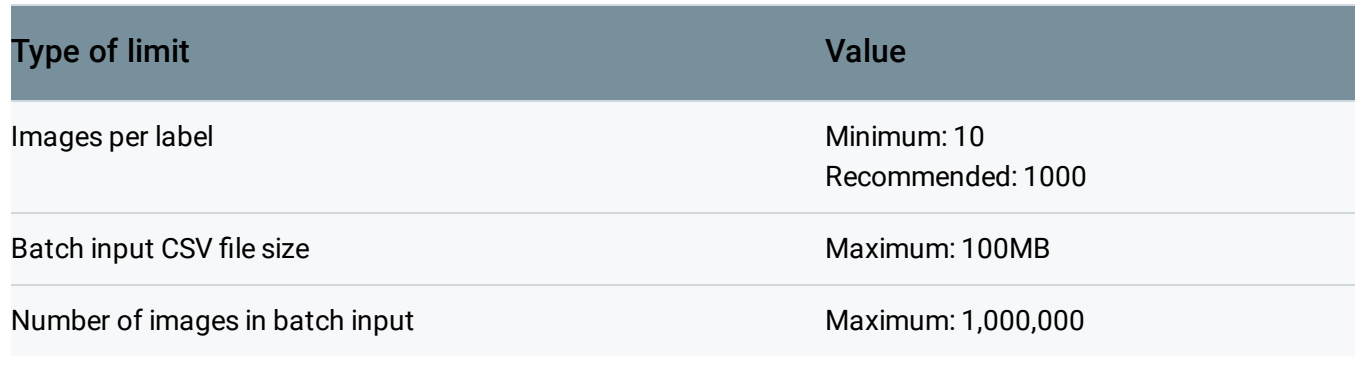

*Last updated December 4, 2019.*